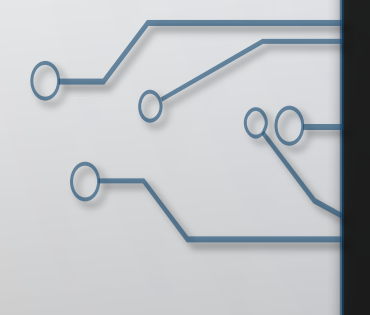

# DHCP SECURITY

BY DAVID GELLER AND MATTHEW

SARBINOWSKI

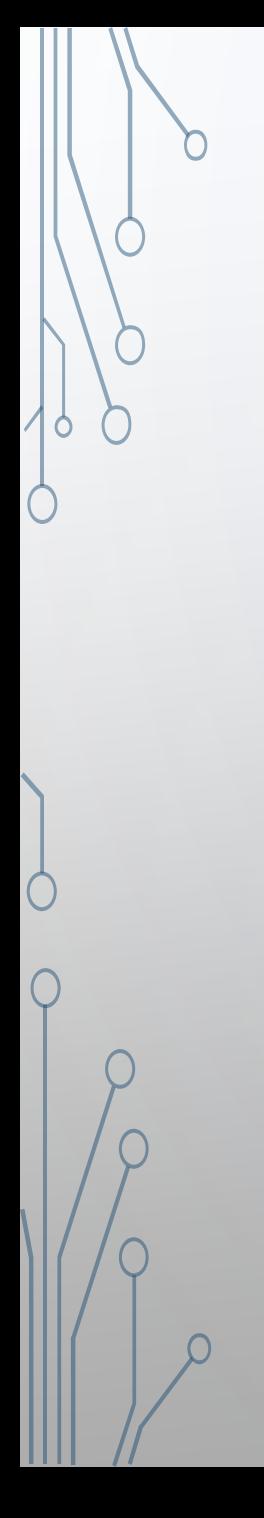

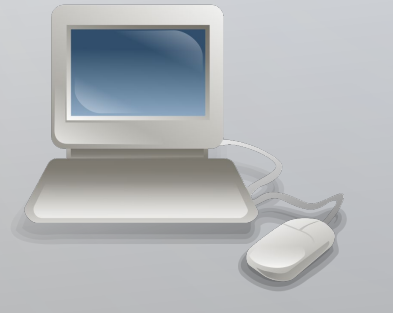

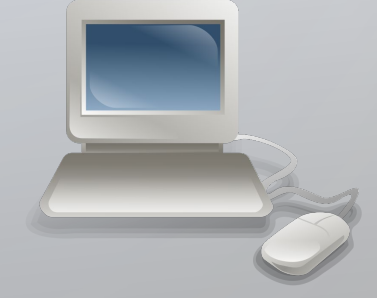

SCENARIO 1

 $\left(\left(\cdot\right)\right)$ 

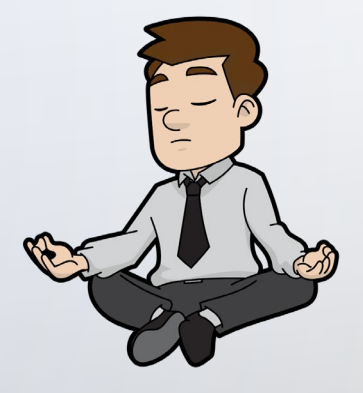

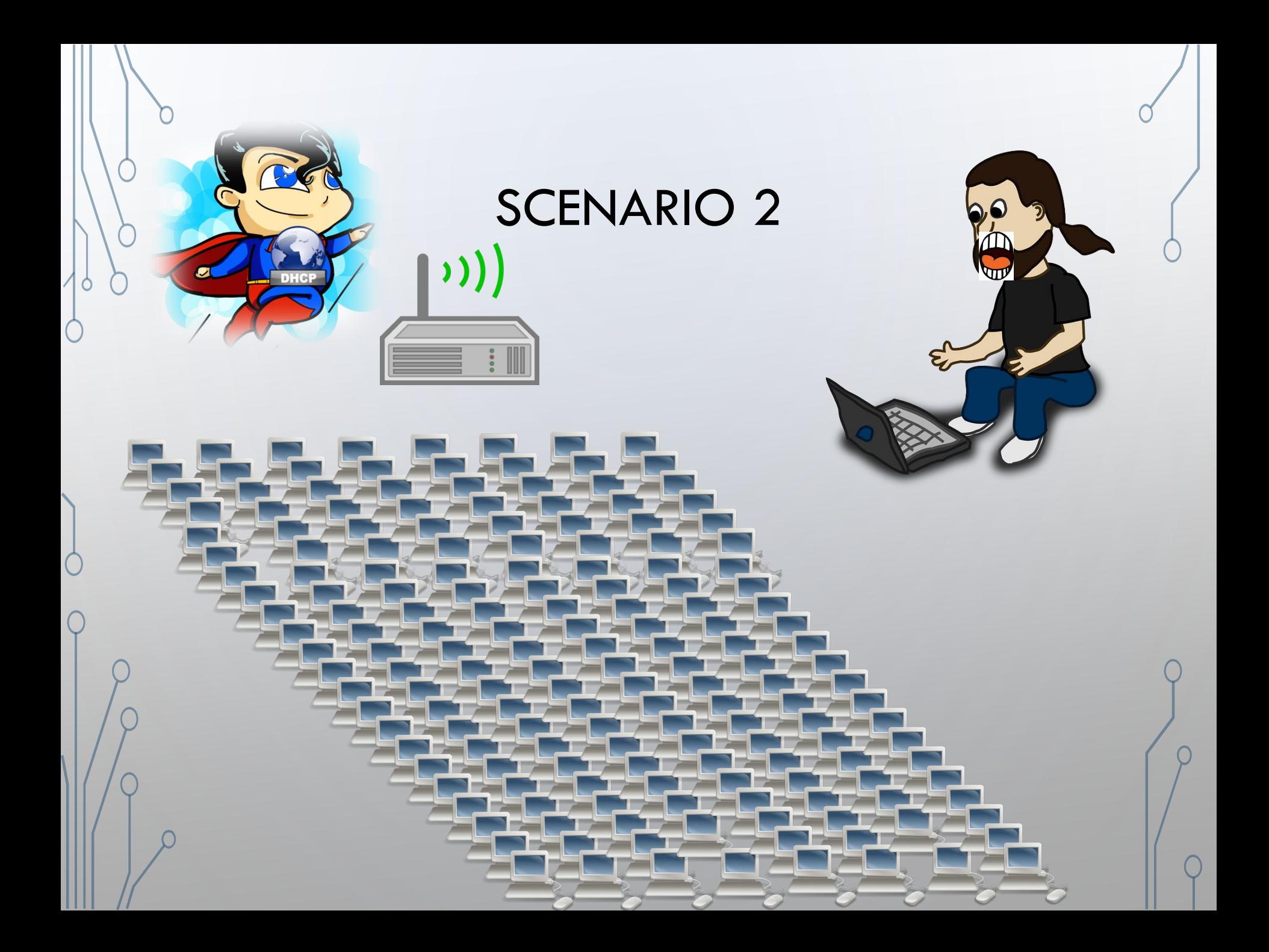

# WHAT IS DHCP?

- Stands for Dynamic Host Control Protocol
- Application layer protocol
- Involves UDP communications between server and client
- **JOB: assign IP addresses to clients including subnet mask info, default gateway IP addresses and DNS addresses**

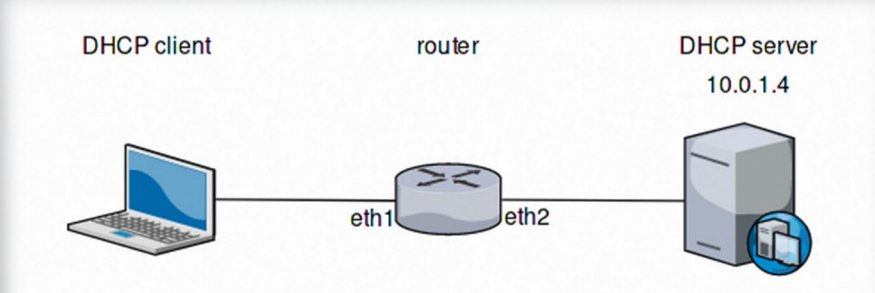

### DHCP PACKET

 $Client IP Address = client puts$ current IP address (if valid); otherwise it is set to 0

Your IP Address = address the server assigns to client

Server IP Address = address the client should use for next step (may or may not be the server)

Server Address = Name of server replying (if given)

Options = Holds DHCP options, as well as parameters required for basic operation

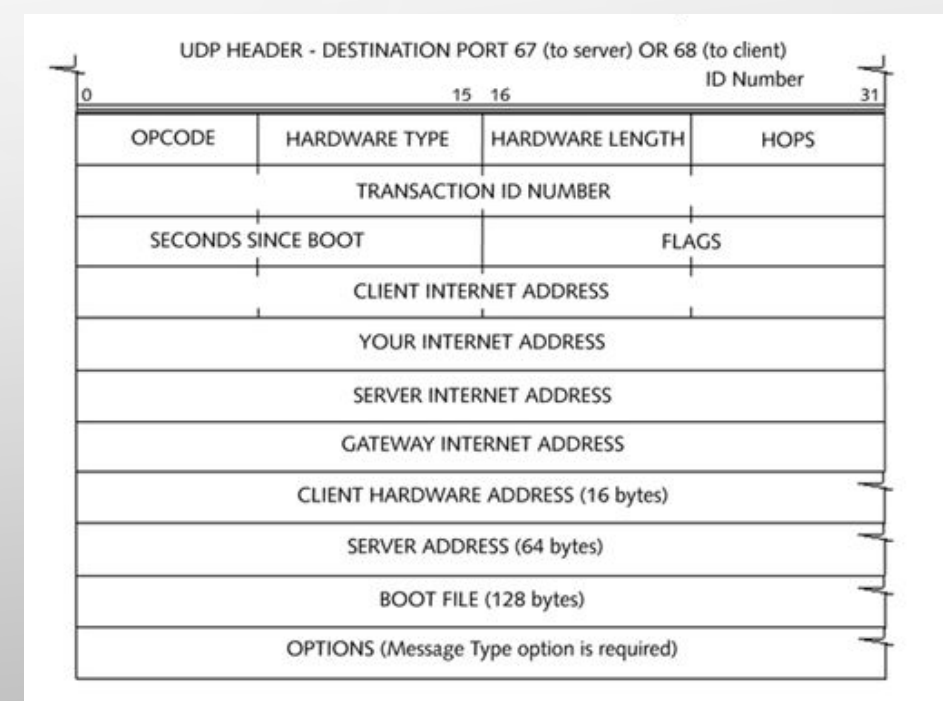

# DHCP MESSAGE OPTIONS

#### Table 7-1: DHCP Message Types

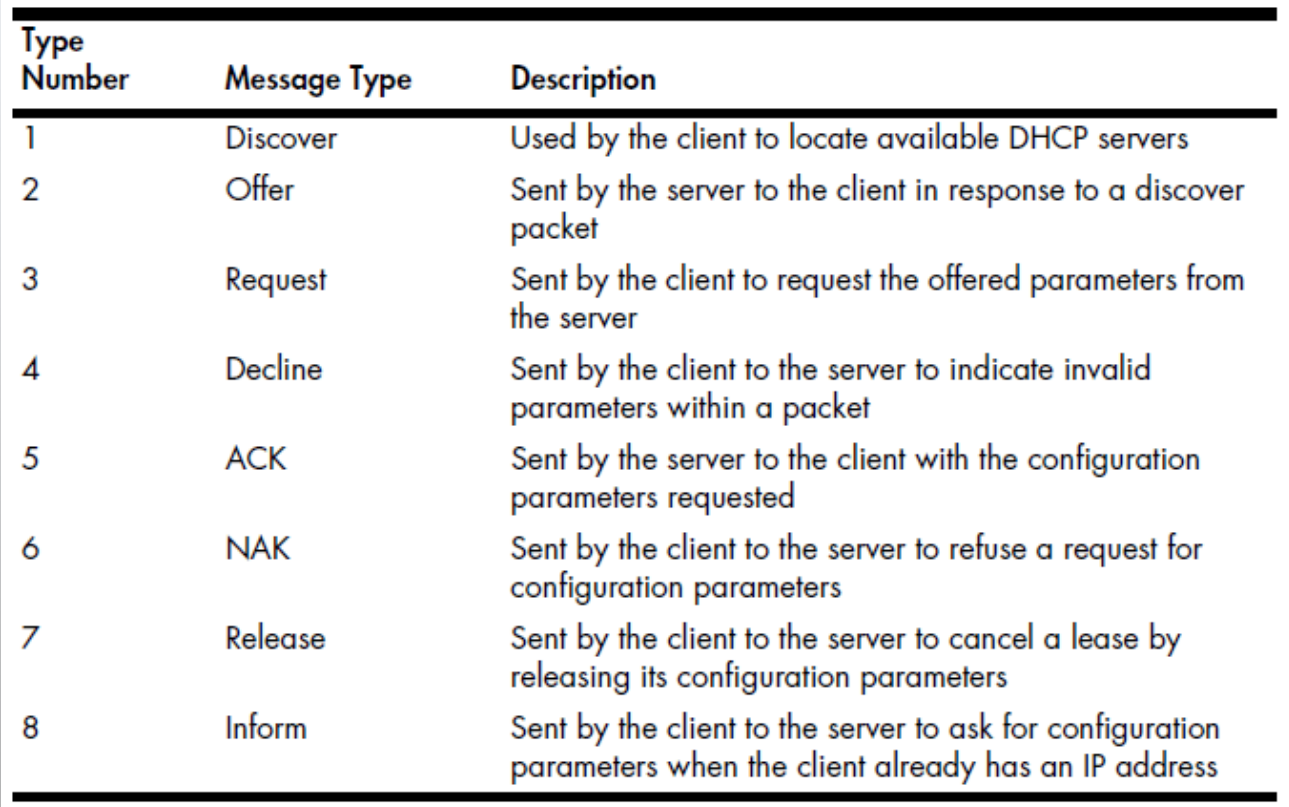

Other DHCP Server

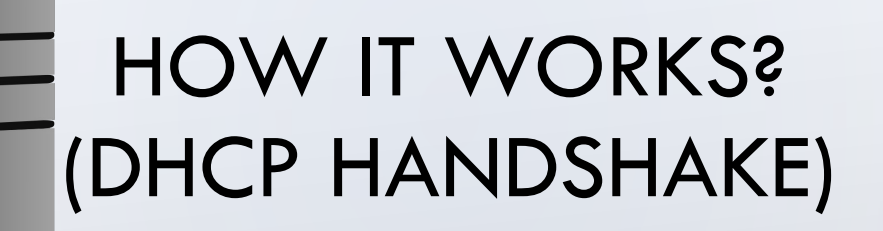

DHCP Server

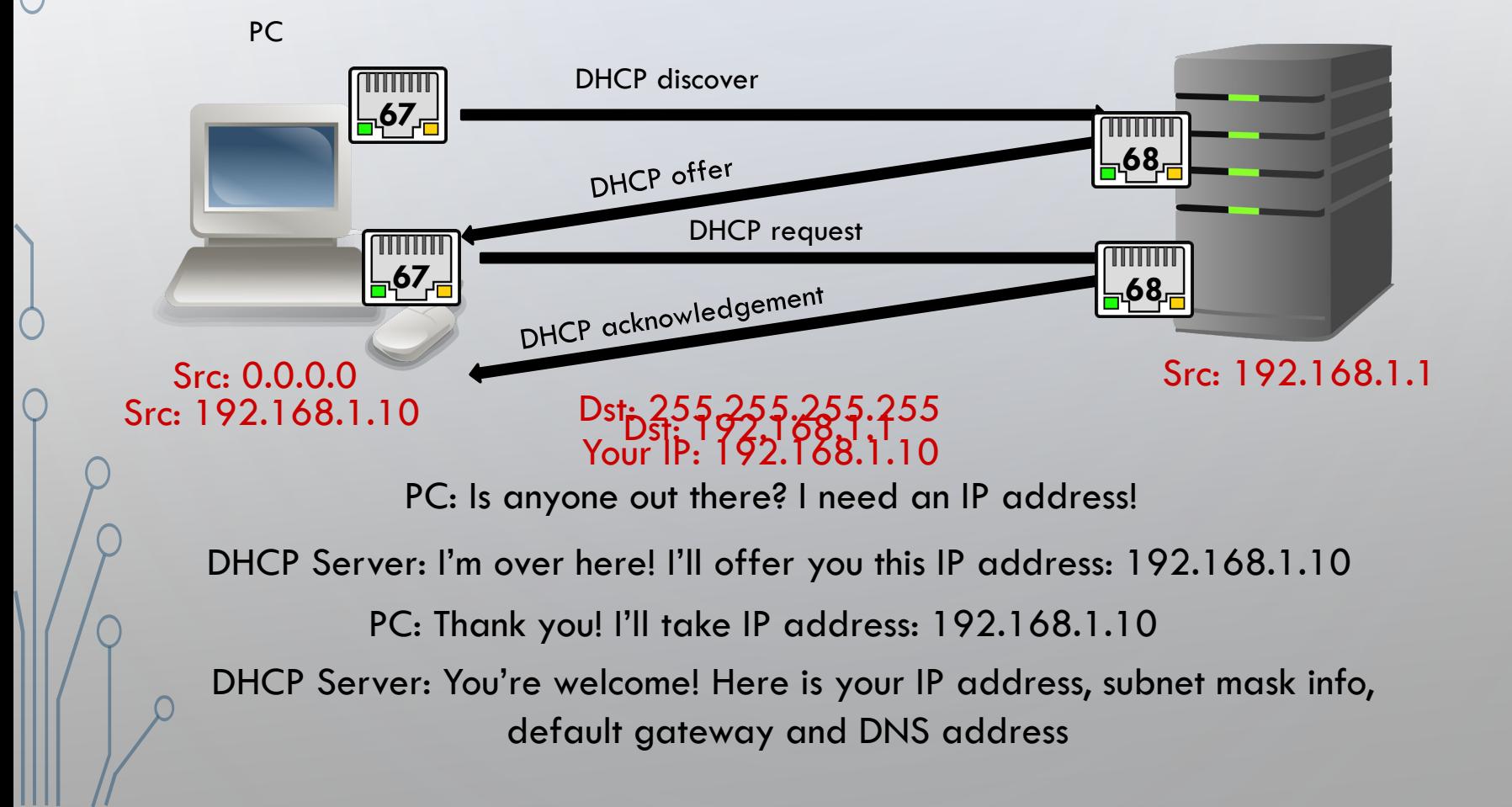

### WIRESHARK EXAMPLE

Step 1: Run wireshark capture

Step 2: Run windows CMD on windows 10

Step 3: type in ipconfig /release

Step 4: type in ipconfig /renew

#### Step 5: filter DHCP

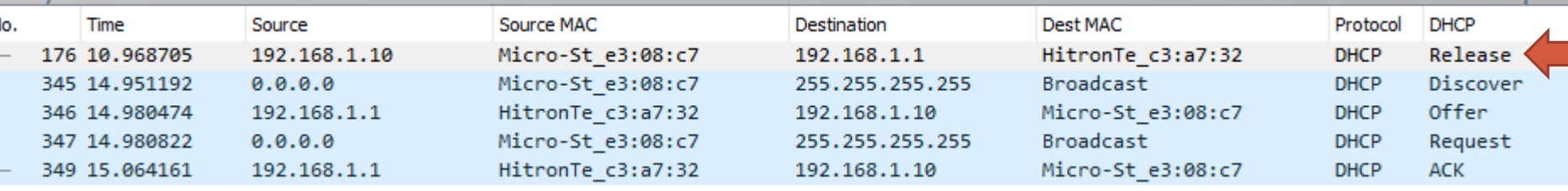

### **WIRESHARK: DHCP DISCOVER**

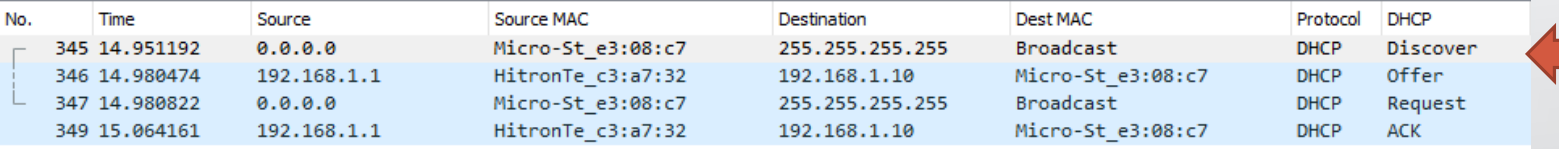

> Frame 345: 344 bytes on wire (2752 bits), 344 bytes captured (2752 bits) on interface 0

> Ethernet II, Src: Micro-St\_e3:08:c7 (d4:3d:7e:e3:08:c7), Dst: Broadcast (ff:ff:ff:ff:ff:ff)

> Internet Protocol Version 4, Src: 0.0.0.0, Dst: 255.255.255.255

> User Datagram Protocol, Src Port: 68, Dst Port: 67

▽ Dynamic Host Configuration Protocol (Discover)

Message type: Boot Request (1) Hardware type: Ethernet (0x01) Hardware address length: 6 Hops: 0 Transaction ID: 0xcd9f5786 Seconds elapsed: 0

> Bootp flags: 0x0000 (Unicast) Client IP address: 0.0.0.0

Your (client) IP address: 0.0.0.0

Next server IP address: 0.0.0.0

Relay agent IP address: 0.0.0.0

Client MAC address: Micro-St\_e3:08:c7 (d4:3d:7e:e3:08:c7)

Client hardware address padding: 000000000000000000000

Server host name not given

Boot file name not given

Magic cookie: DHCP

> Option: (53) DHCP Message Type (Discover)

Option: (61) Client identifier

Option: (50) Requested IP Address (192.168.1.10)

> Option: (12) Host Name

> Option: (60) Vendor class identifier

> Option: (55) Parameter Request List

> Option: (255) End

#### **WIRESHARK: DHCP OFFER**

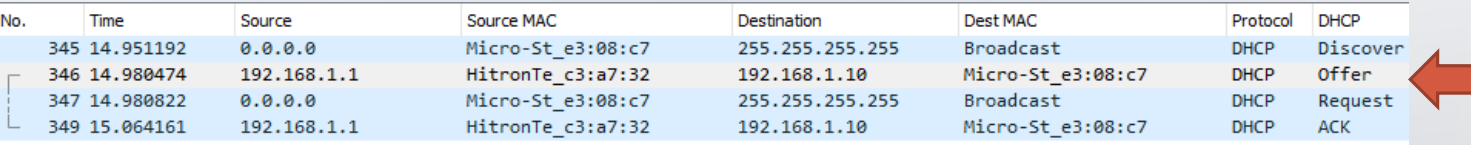

> Frame 346: 590 bytes on wire (4720 bits), 590 bytes captured (4720 bits) on interface 0

- > Ethernet II, Src: HitronTe c3:a7:32 (ac:20:2e:c3:a7:32), Dst: Micro-St\_e3:08:c7 (d4:3d:7e:e3:08:c7)
- > Internet Protocol Version 4, Src: 192.168.1.1, Dst: 192.168.1.10
- > User Datagram Protocol, Src Port: 67, Dst Port: 68
- V Dynamic Host Configuration Protocol (Offer)

Message type: Boot Reply (2)

Hardware type: Ethernet (0x01)

Hardware address length: 6

Hops: 0

Transaction ID: 0xcd9f5786

Seconds elapsed: 0

> Bootp flags: 0x0000 (Unicast)

Client IP address: 0.0.0.0

Your (client) IP address: 192.168.1.10 Next server IP address: 0.0.0.0

Relay agent IP address: 0.0.0.0

Client MAC address: Micro-St e3:08:c7 (d4:3d:7e:e3:08:c7)

Client hardware address padding: 000000000000000000000

Server host name not given

Boot file name not given

Magic cookie: DHCP

- > Option: (53) DHCP Message Type (Offer)
- Option: (54) DHCP Server Identifier (192.168.1.1)  $\rightarrow$
- > Option: (12) Host Name
- > Option: (51) IP Address Lease Time
- Option: (1) Subnet Mask (255.255.255.0)  $\rightarrow$
- > Option: (3) Router
- > Option: (6) Domain Name Server
- > Option: (15) Domain Name

> Option: (255) End

#### **WIRESHARK: DHCP REQUEST**

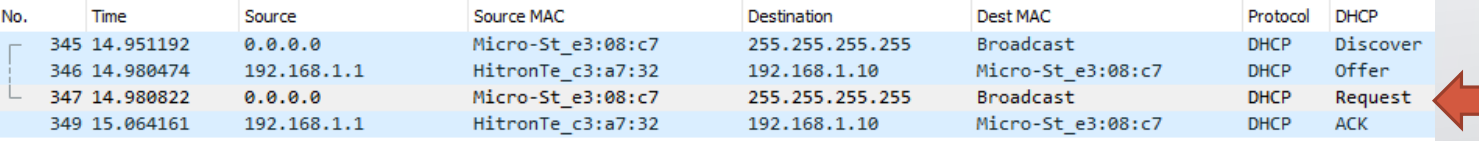

> Frame 347: 370 bytes on wire (2960 bits), 370 bytes captured (2960 bits) on interface 0

- > Ethernet II, Src: Micro-St e3:08:c7 (d4:3d:7e:e3:08:c7), Dst: Broadcast (ff:ff:ff:ff:ff:ff)
- > Internet Protocol Version 4, Src: 0.0.0.0, Dst: 255.255.255.255
- > User Datagram Protocol, Src Port: 68, Dst Port: 67

V Dynamic Host Configuration Protocol (Request)

Message type: Boot Request (1)

Hardware type: Ethernet (0x01)

Hardware address length: 6

Hops: 0

Transaction ID: 0xcd9f5786 Seconds elapsed: 0

> Bootp flags: 0x0000 (Unicast)

Client IP address: 0.0.0.0

Your (client) IP address: 0.0.0.0

Next server IP address: 0.0.0.0

Relay agent IP address: 0.0.0.0

Client MAC address: Micro-St\_e3:08:c7 (d4:3d:7e:e3:08:c7)

Client hardware address padding: 000000000000000000000

Server host name not given

Boot file name not given

Magic cookie: DHCP

- > Option: (53) DHCP Message Type (Request)
- > Option: (61) Client identifier
- > Option: (50) Requested IP Address (192.168.1.10)
- > Option: (54) DHCP Server Identifier (192.168.1.1)
- > Option: (12) Host Name
- > Option: (81) Client Fully Qualified Domain Name
- > Option: (60) Vendor class identifier
- > Option: (55) Parameter Request List

> Option: (255) End

#### WIRESHARK: DHCP ACK

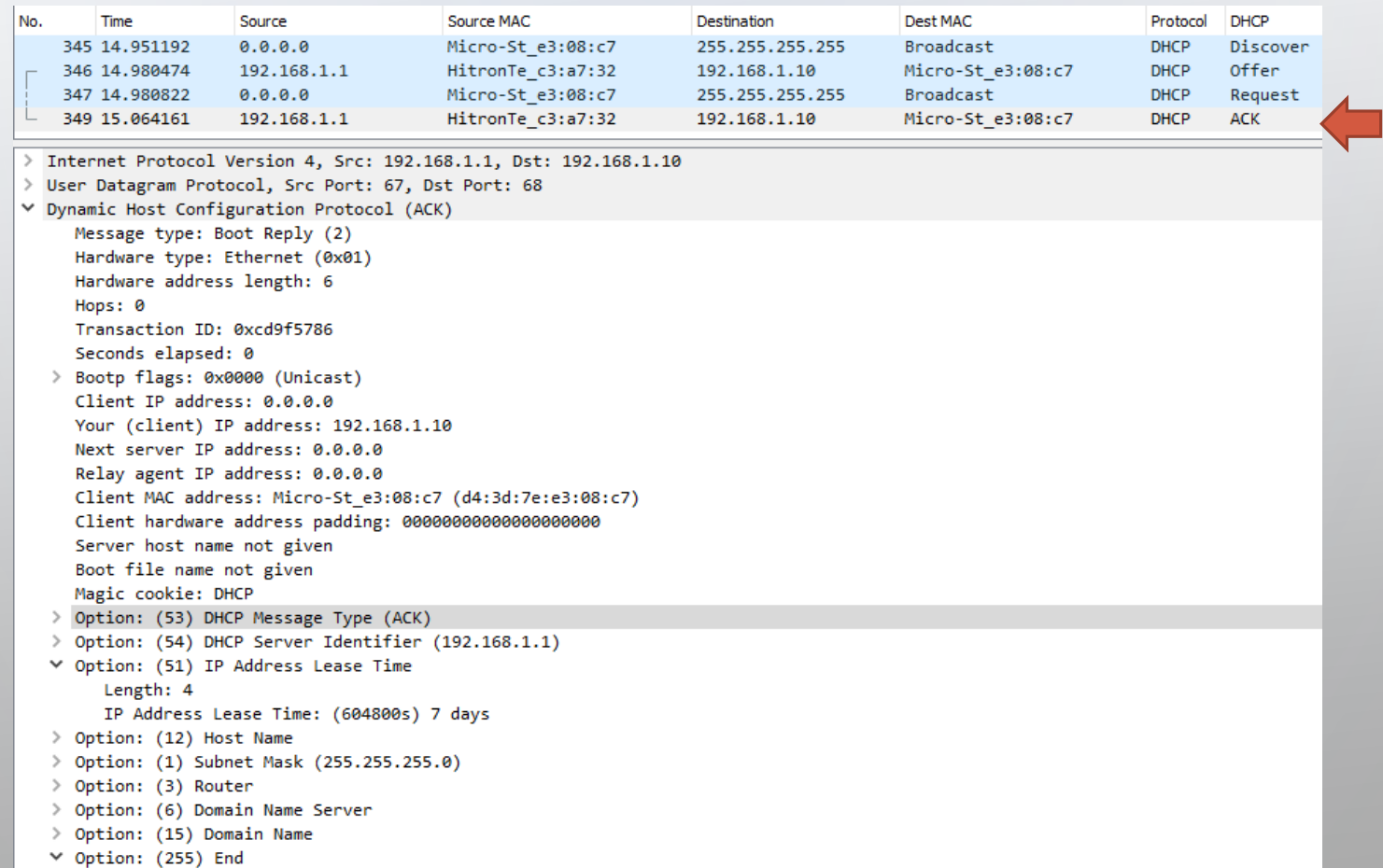

Option End: 255

# DHCP SERVER SPOOFING (MITM ATTACK)

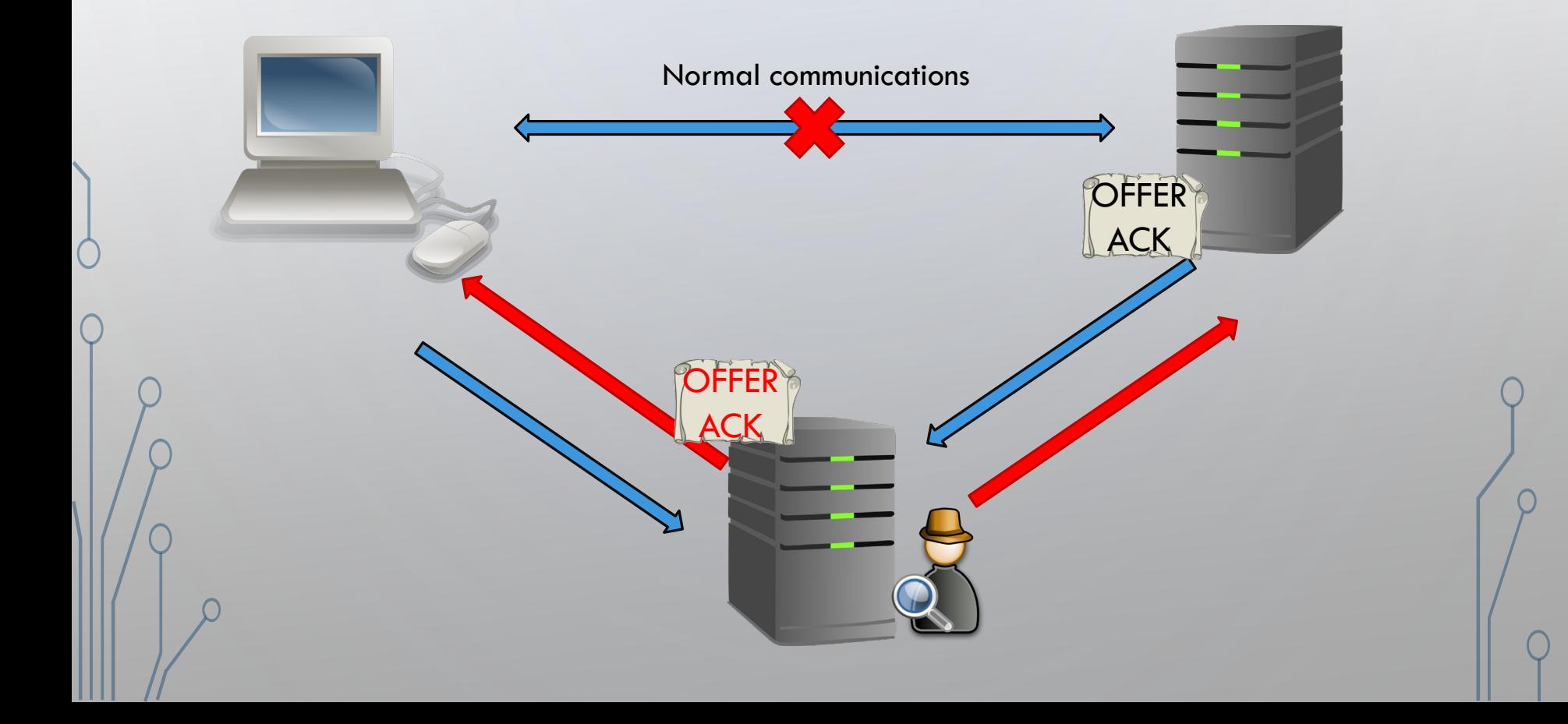

# DHCP DISCOVER FLOOD (DOS ATTACKS)

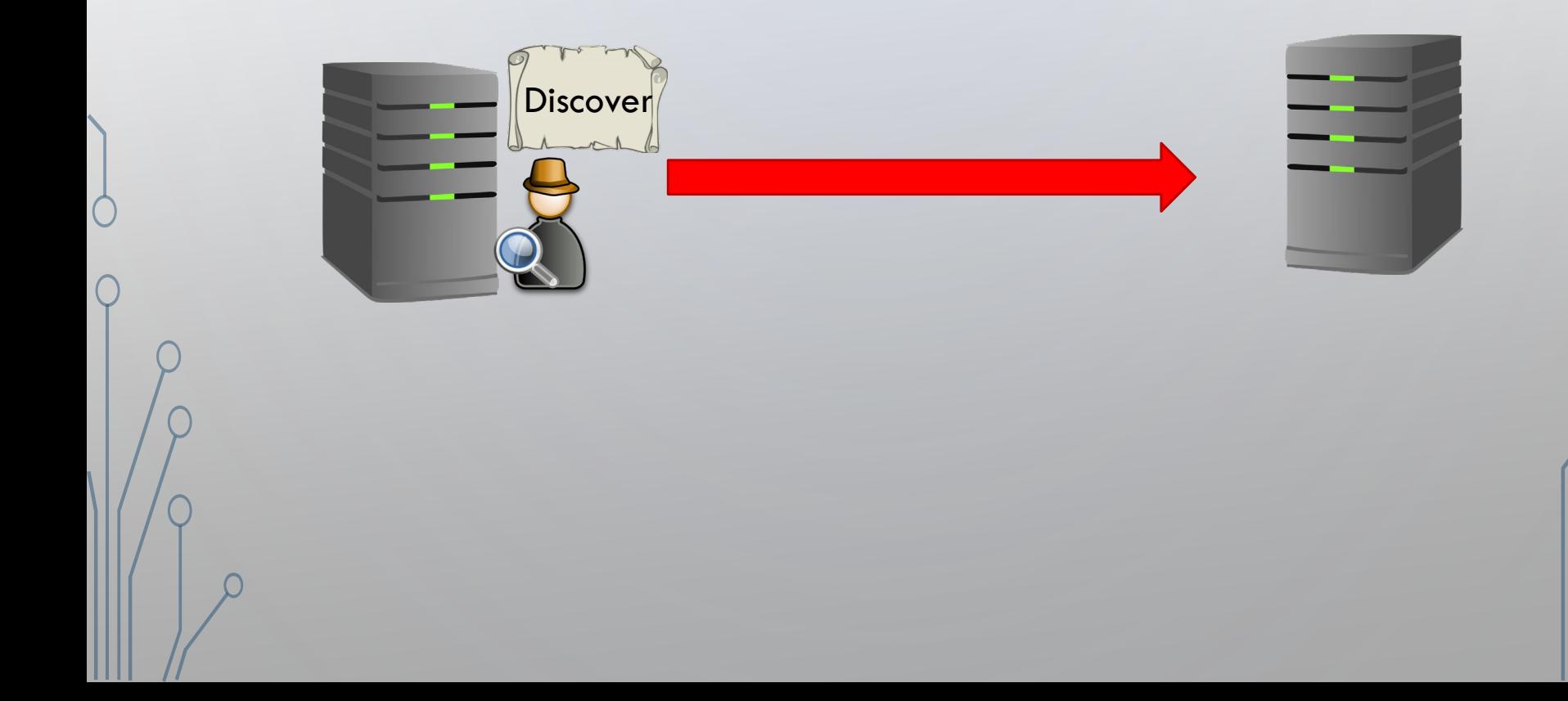

# DHCP STARVATION (DOS ATTACKS)

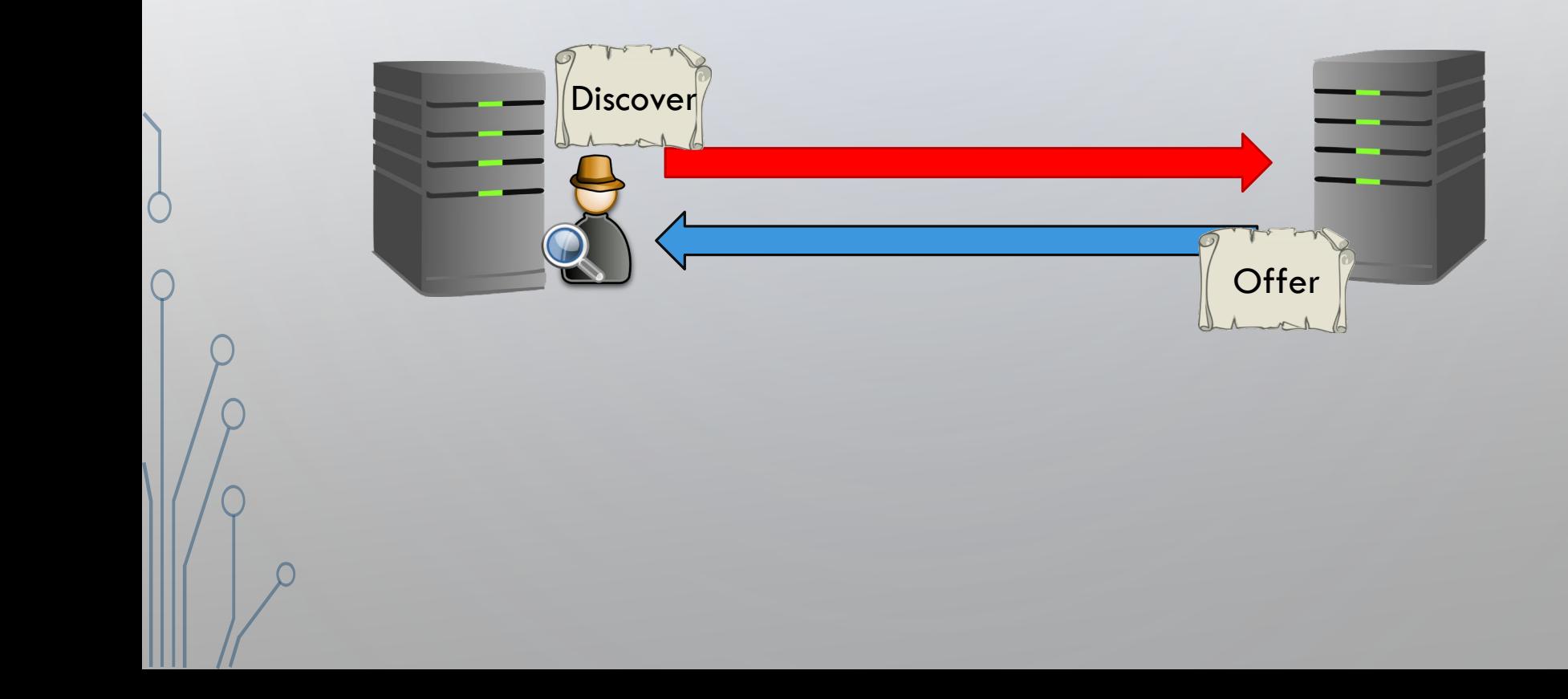

# **MITIGATION**

- DHCP SNOOPING
	- Creates trusted and untrusted ports
	- Creates a DHCP Snooping Database
	- Messages are rate limited
- Option 82 Relay Agent
	- Allows switch/router to identify itself and the client that sends the messages

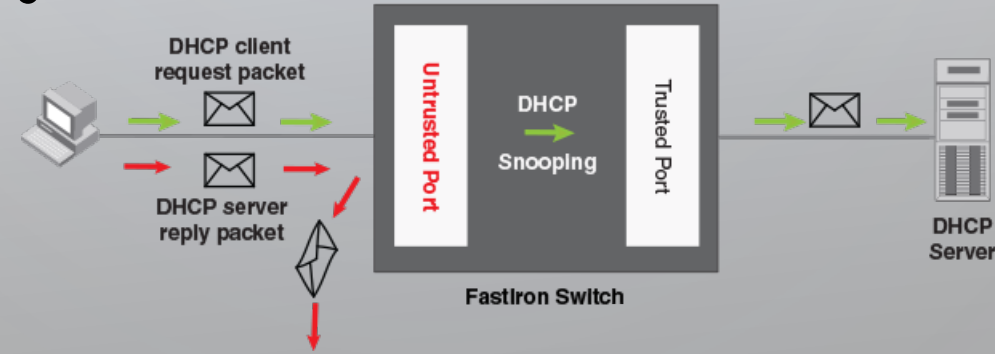

## **MITIGATION**

#### switch#

switch#show ip dhcp snooping Switch DHCP snooping is enabled DHCP snooping is configured on following VLANs: 99,999 DHCP snooping is operational on following VLANs: 99 DHCP snooping is configured on the following L3 Interfaces:

Insertion of option 82 is enabled circuit-id format: vlan-mod-port remote-id format: MAC Option 82 on untrusted port is not allowed Verification of hwaddr field is enabled Verification of giaddr field is enabled DHCP snooping trust/rate is configured on the following Interfaces:

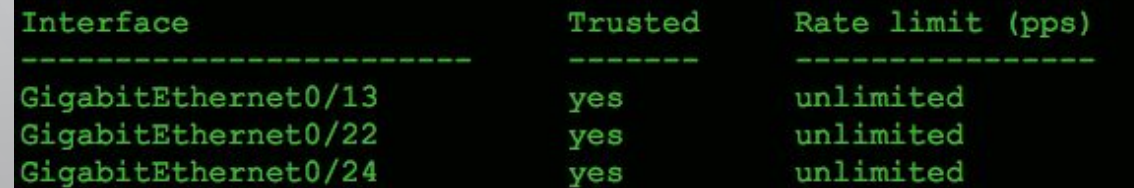

DHCP Snooping Database

# EXAMPLES OF ATTACK IN NEWS

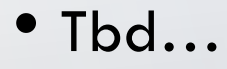